# **MENU' RIEPILOGHI**

[Menù Principale](https://wiki.nuvolaitalsoft.it/doku.php?id=guide:ztl:menu_princiapleztl) → Riepiloghi

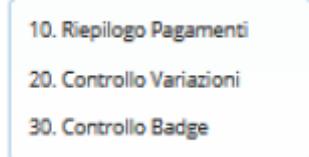

### **Riepilogo pagamenti**

Permette di ricercare ed esportare i pagamenti pervenuti.

### **Controllo Variazioni**

Permette di ricercare e consultare massivamente i movimenti dei permessi e le rispettive targhe (Scadenze,Cessazioni,Nuove Targhe,ecc…)

## **Controllo Badge**

Permette ricerche massive e consultazione per i Badge/Tesserini rilasciati

From: <https://wiki.nuvolaitalsoft.it/>- **wiki**

Last update: **2021/12/28 11:57**

Permanent link: **[https://wiki.nuvolaitalsoft.it/doku.php?id=guide:ztl:menu\\_ztlriepiloghi](https://wiki.nuvolaitalsoft.it/doku.php?id=guide:ztl:menu_ztlriepiloghi)**

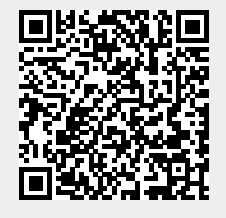